# Registration General Practice

# Documentation of the Modular criteria for registration

Version 1

2019

#### **Table of contents**

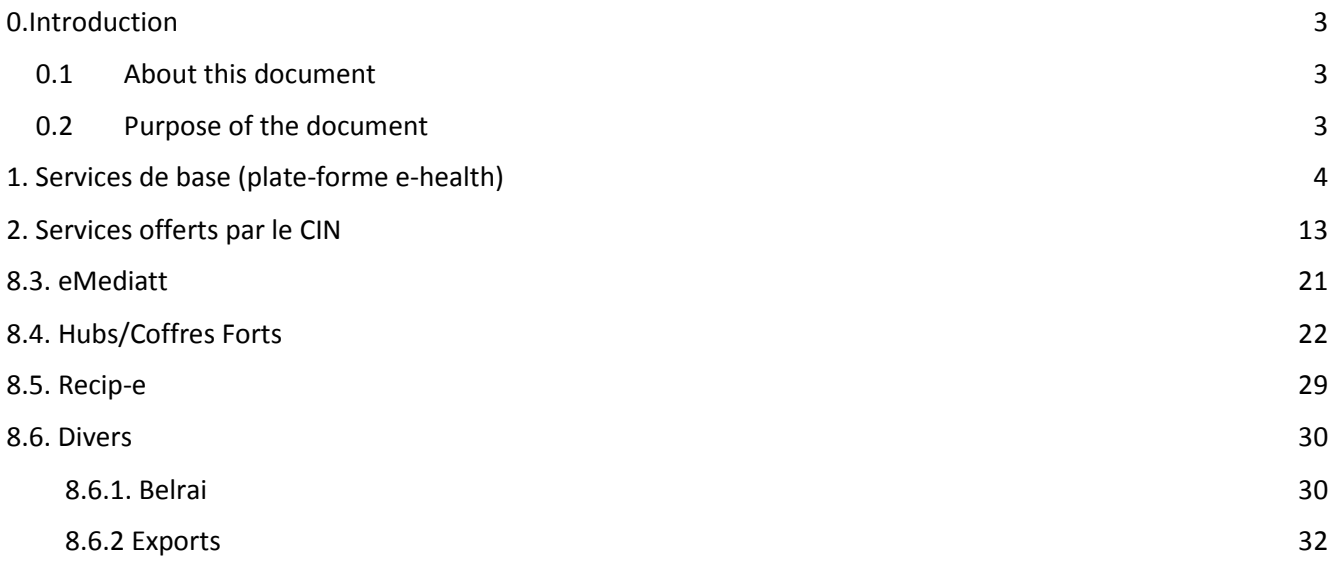

### 0.Introduction

#### 0.1 About this document

The new 2019 GP criteria are aiming to comply with the esante Roadmap 3.0 and in particular with the promotion of the interoperability & standardization of the medical files.

 This document presents the criteria and the documentation of the modular criteria, related to external interactions, that will be used for GP software 2019 registration.

### 0.2 Purpose of the document

The document will focus on the functional and conceptual aspects as well as on the structuring of the EHR, in such a way that implementation can be done in conformity with the described interpretation of these conditions.

The document will not repeat "technical documentation" provided by external service providers to be connected or interacted with. This technical documentation will at most be referenced, if available, with a link to the website of that service provider.

# 1. Services de base (plate-forme e-health)

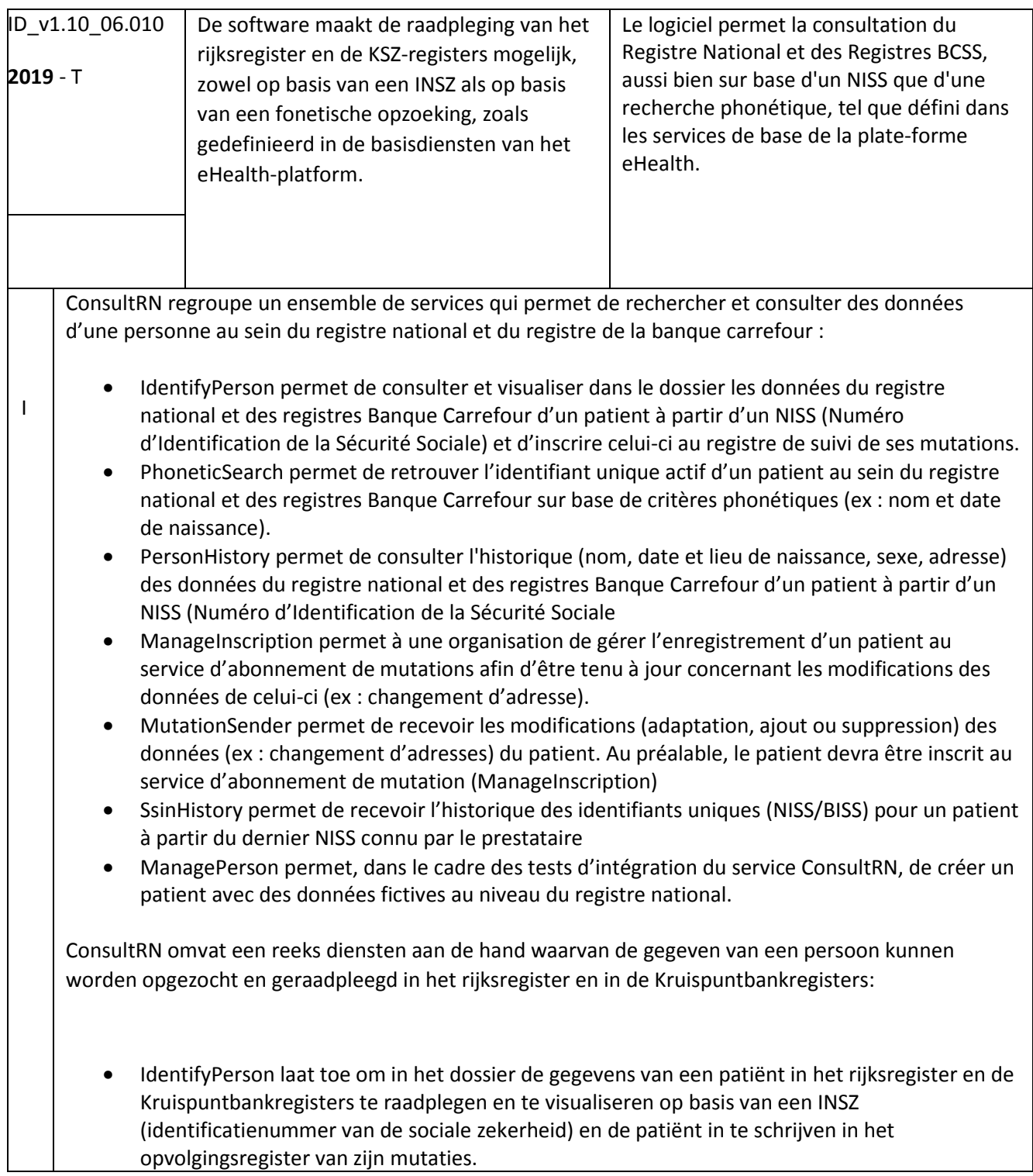

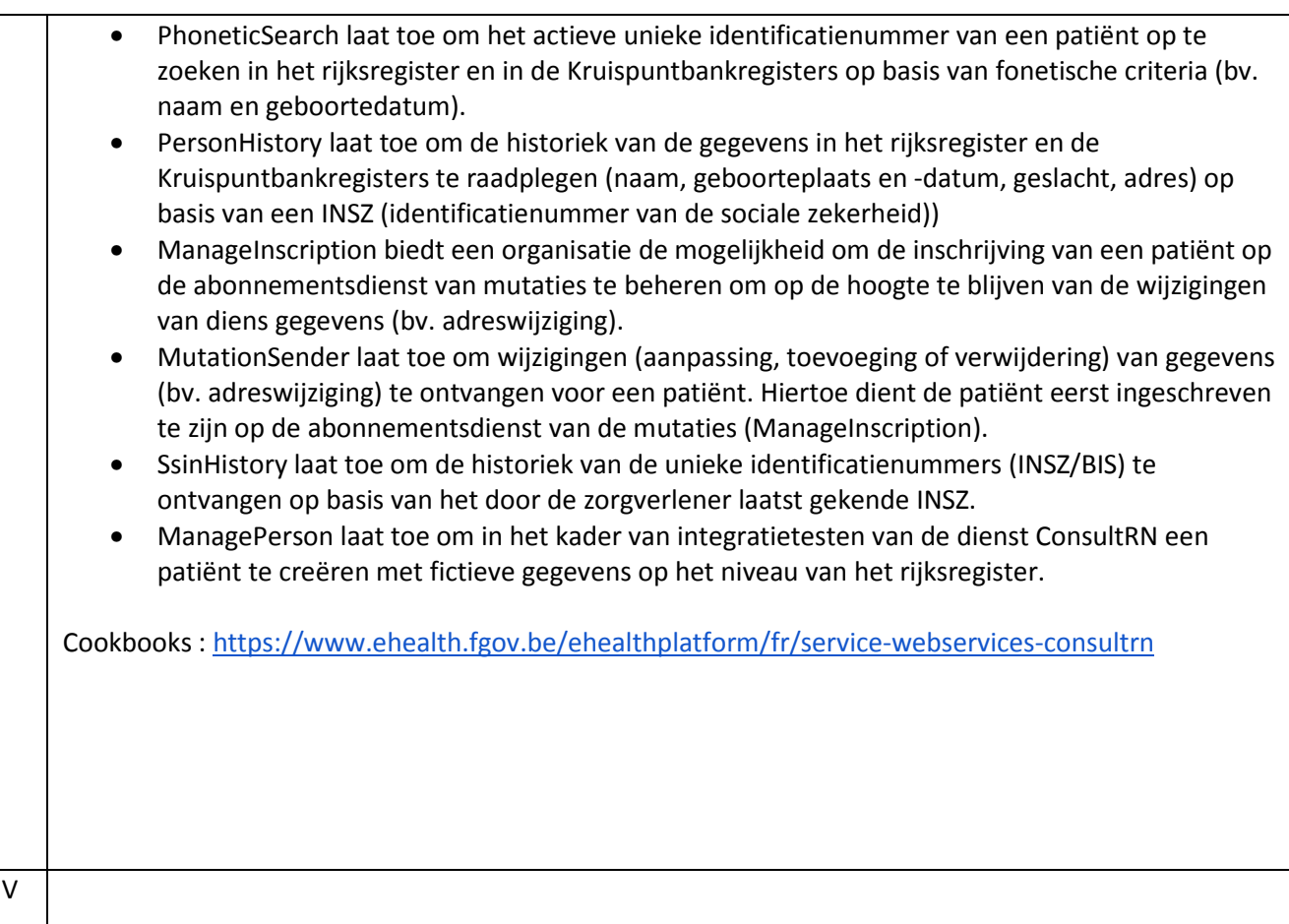

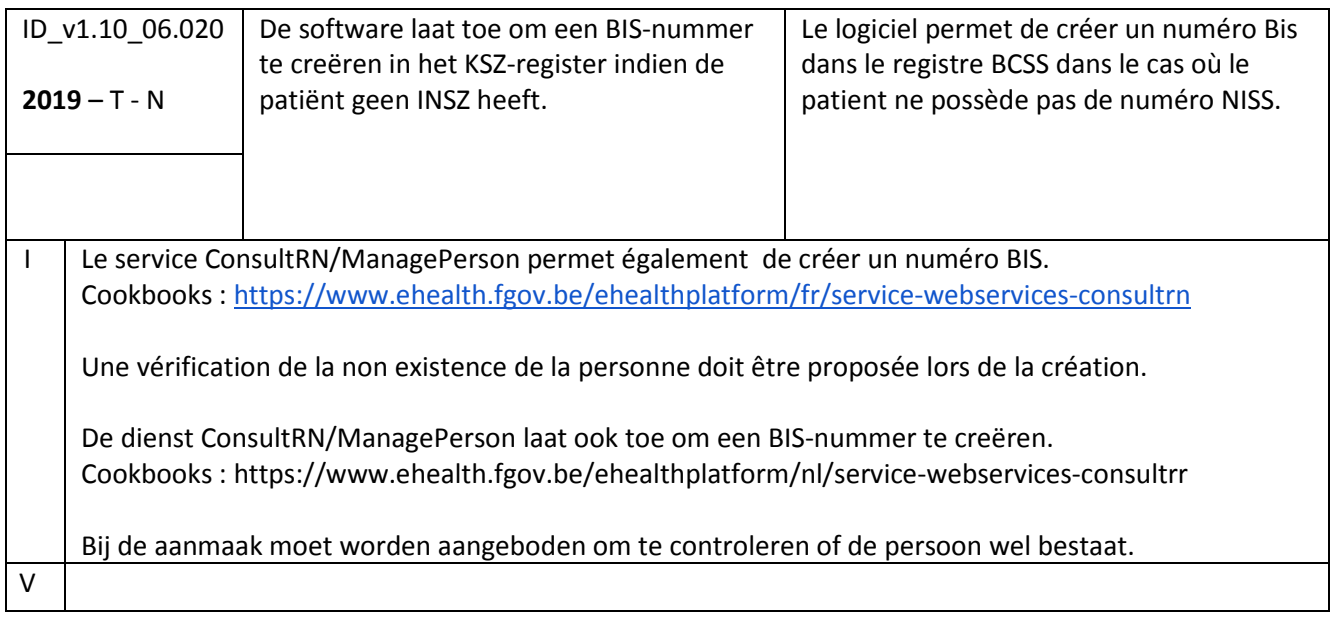

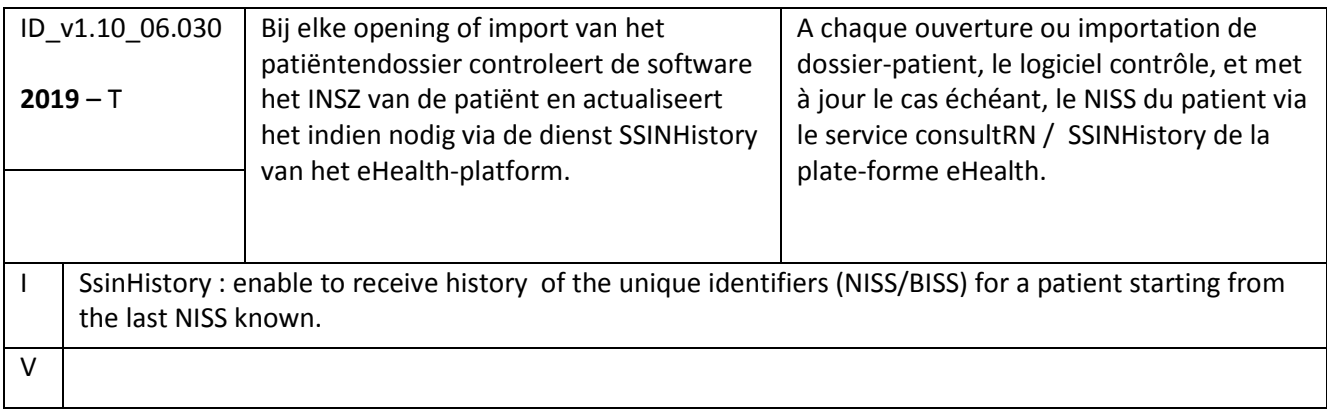

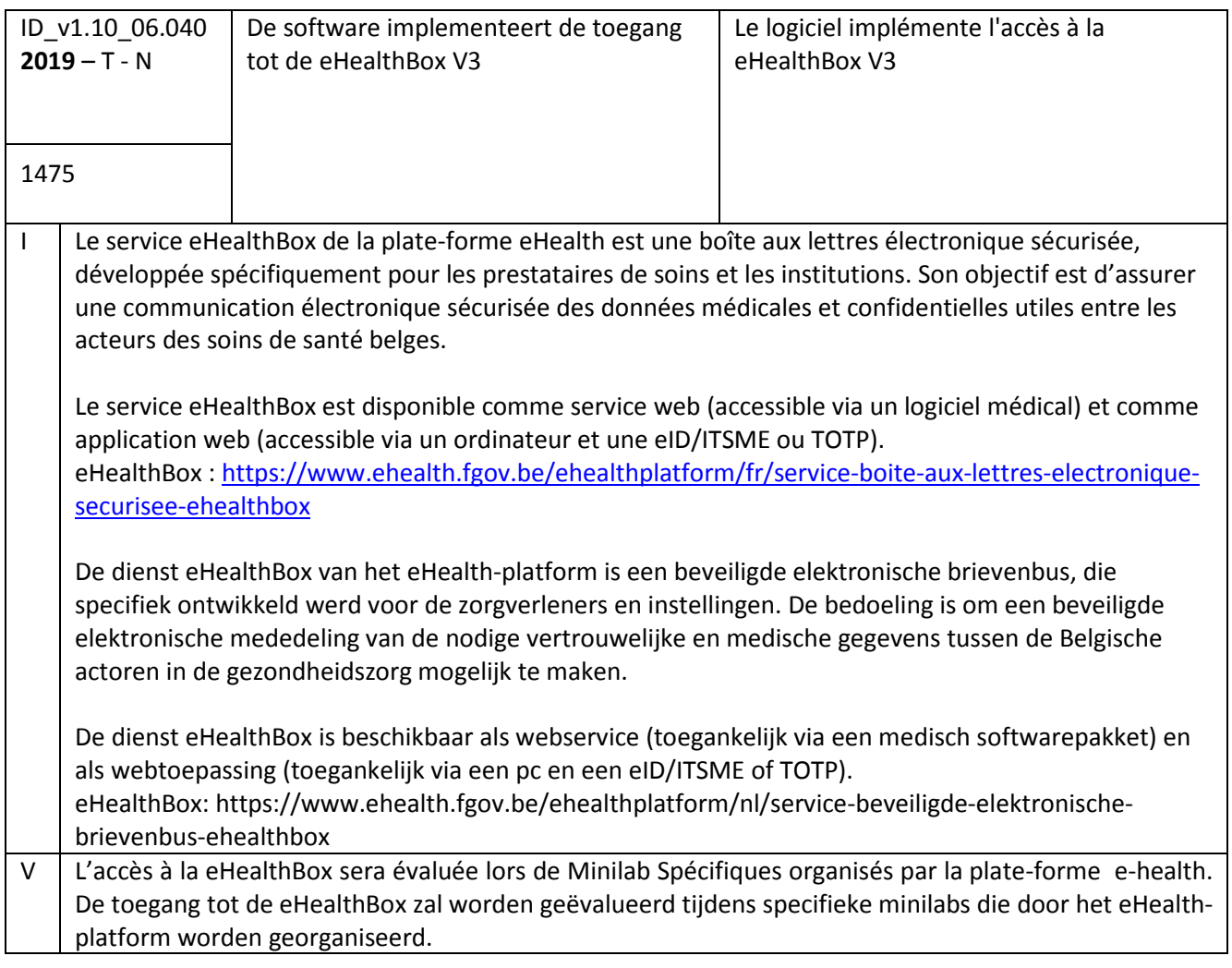

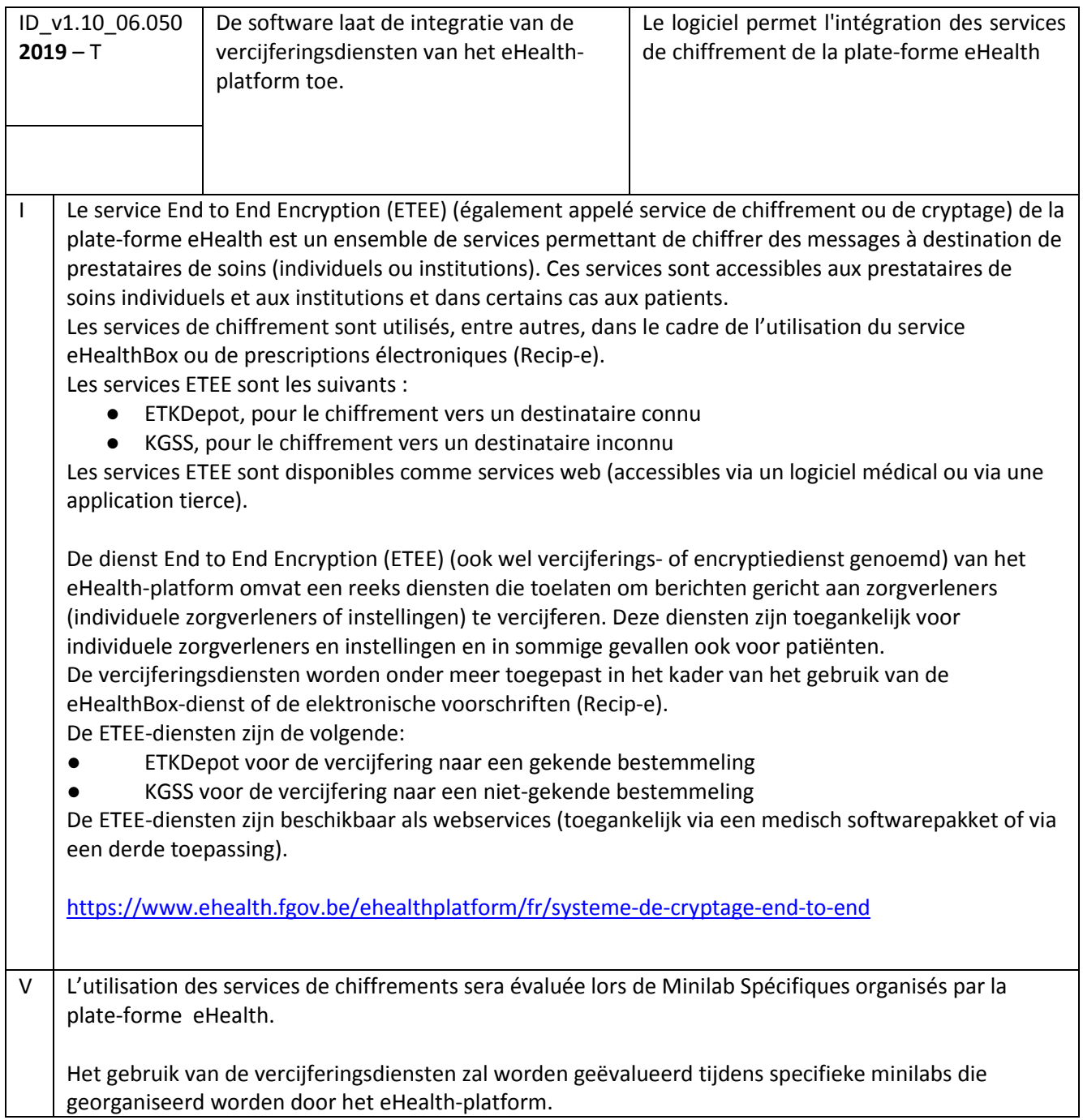

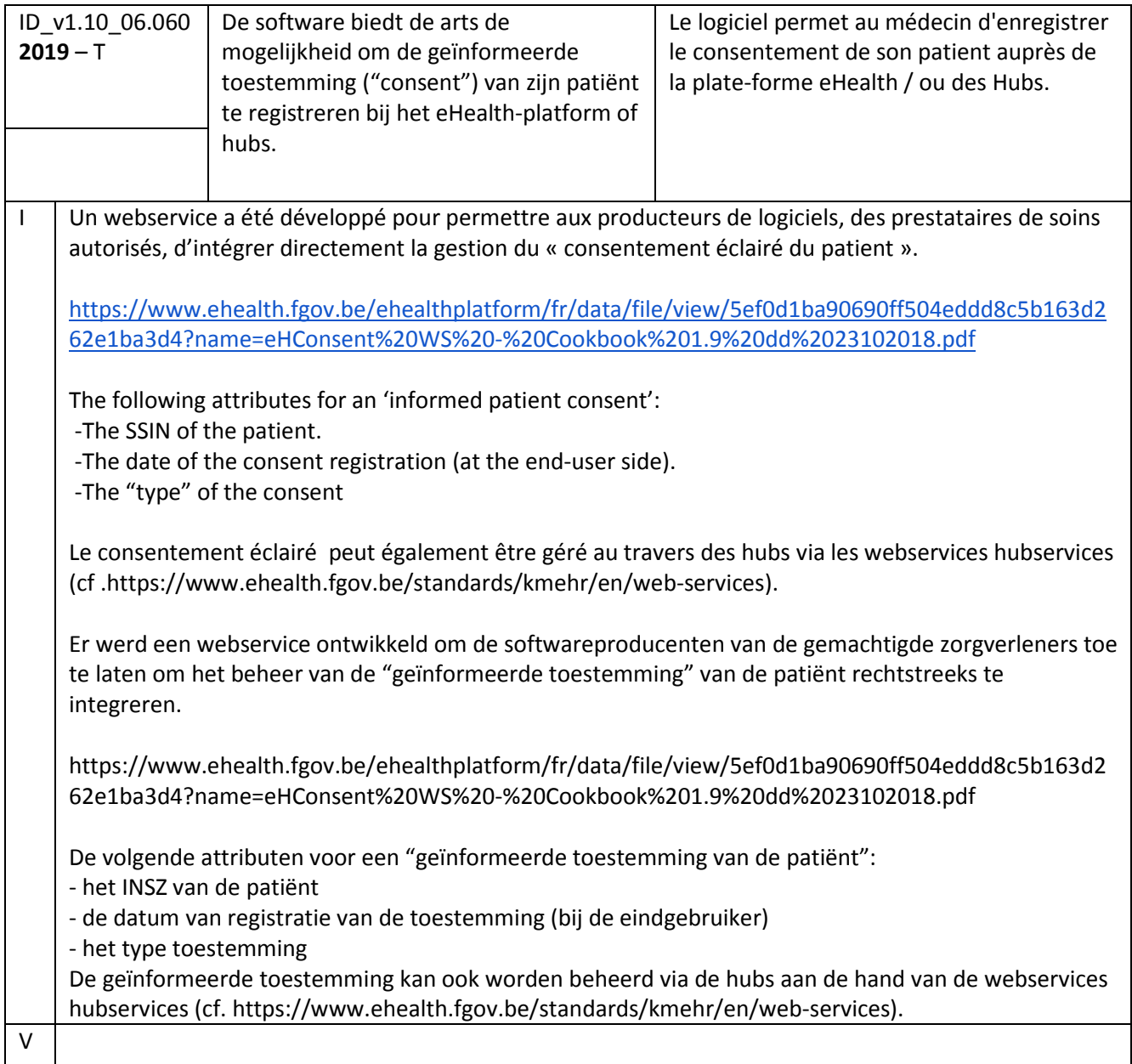

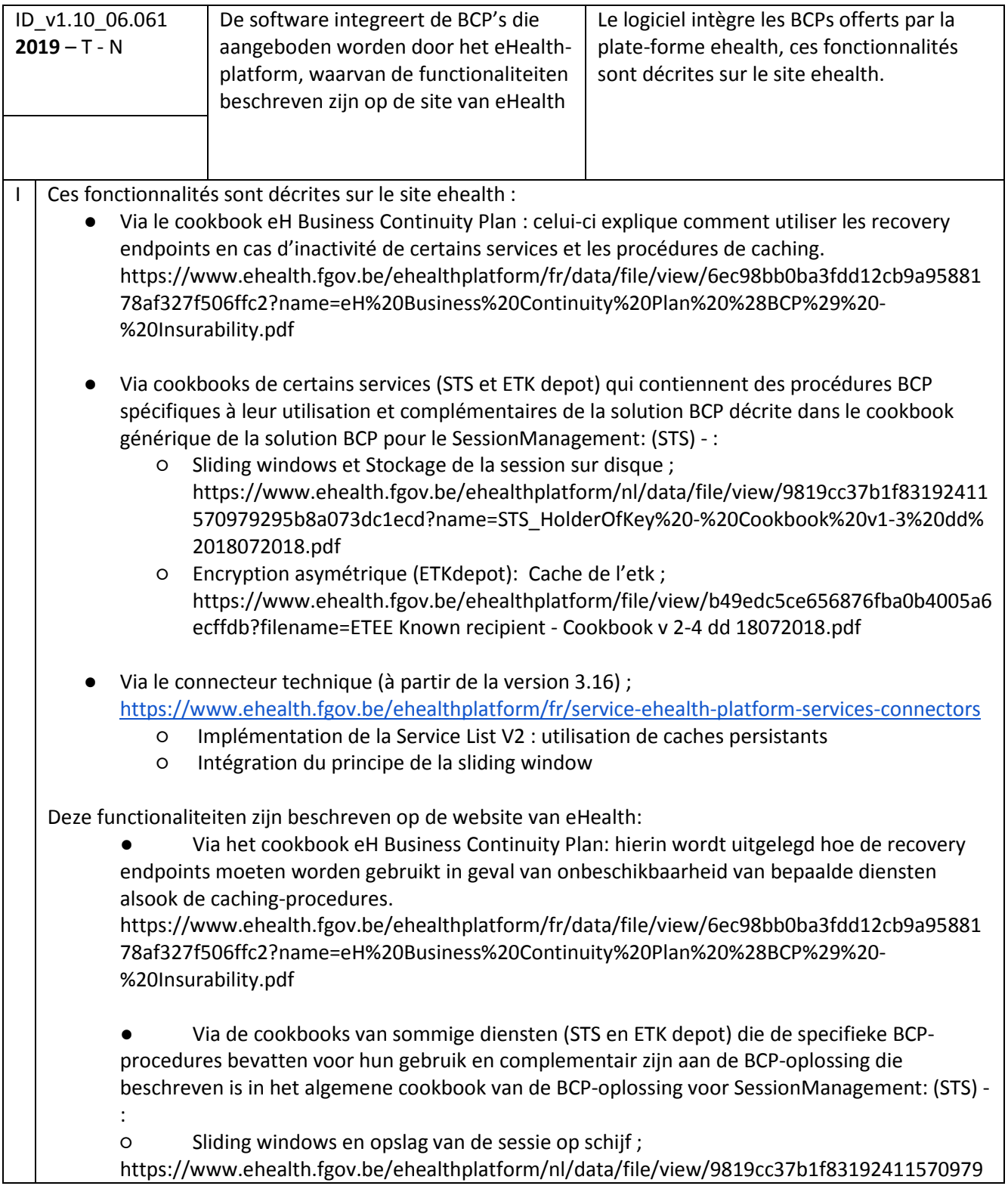

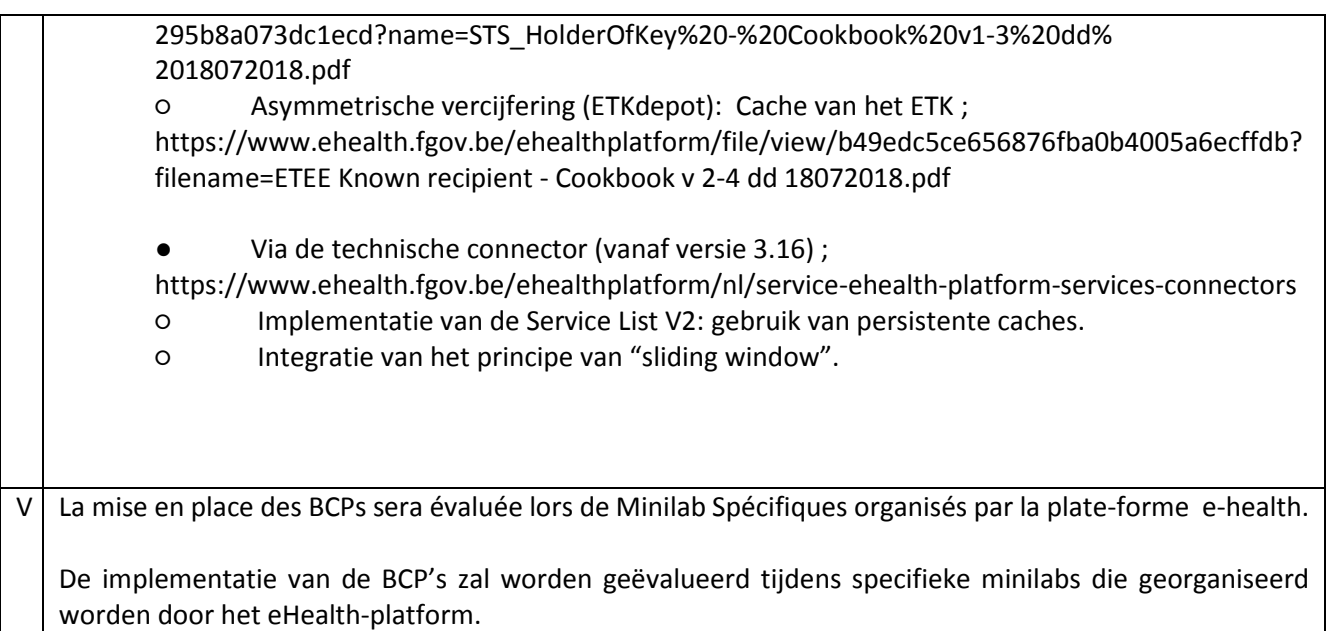

# 2. Services offerts par le CIN

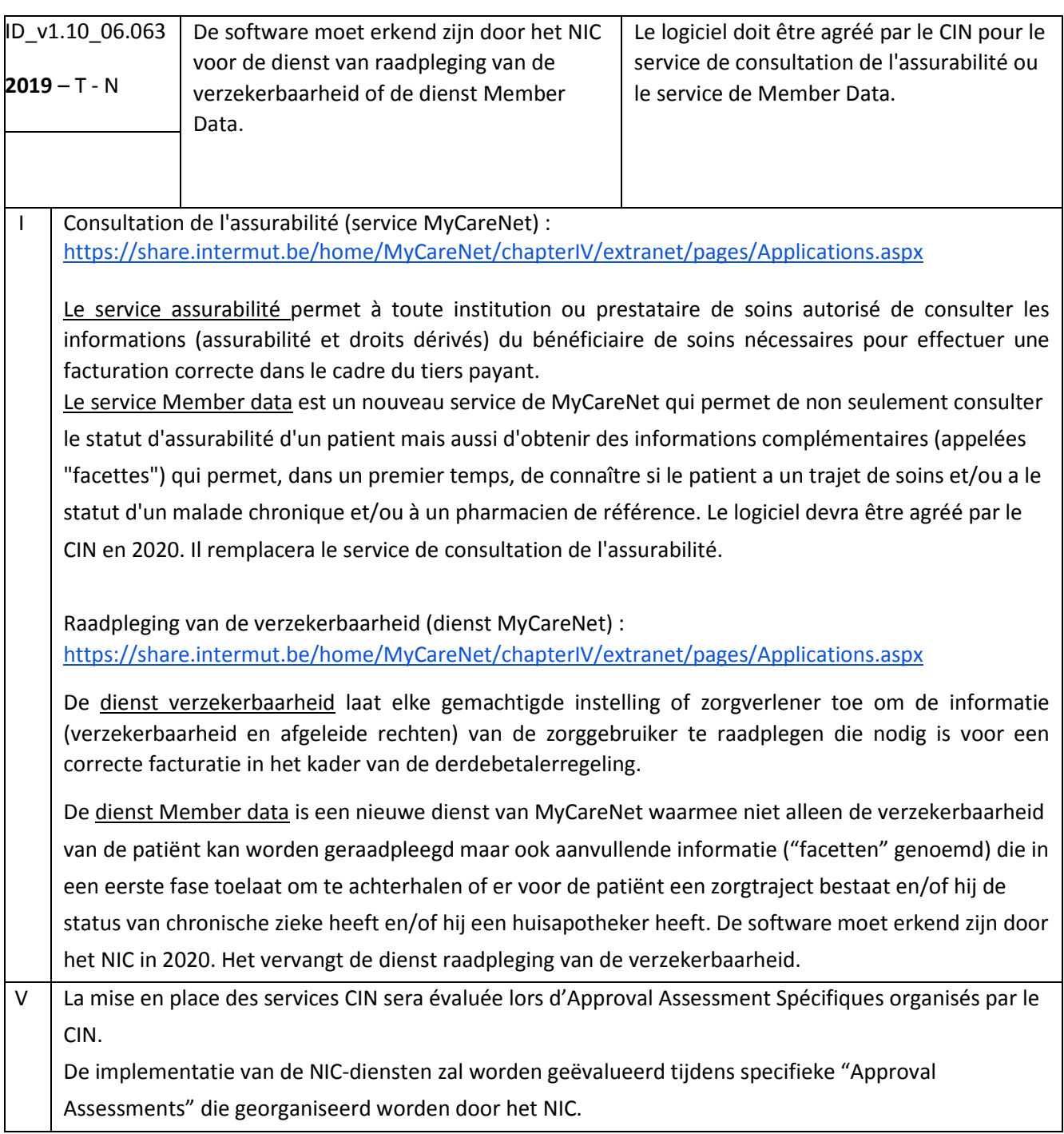

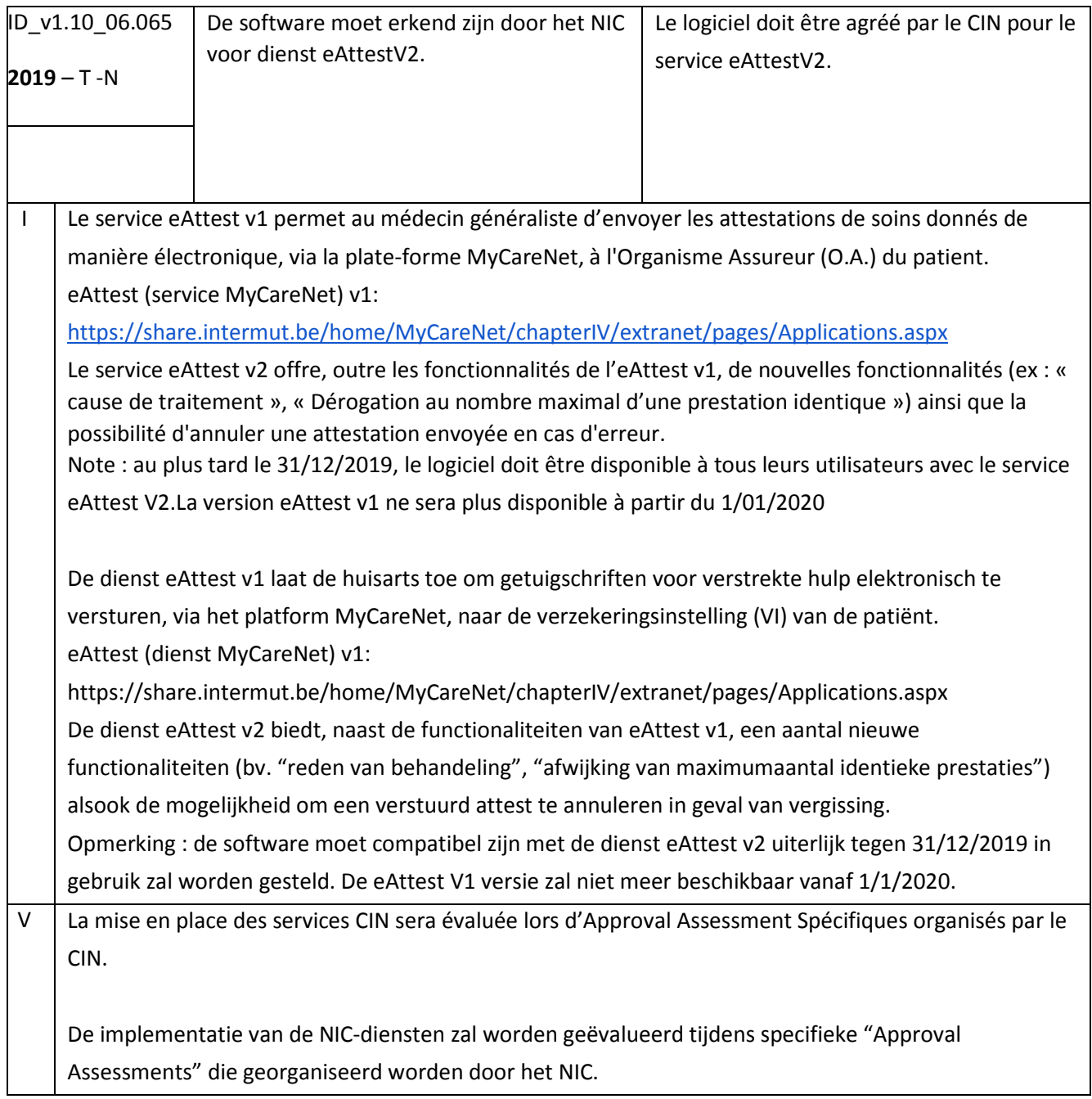

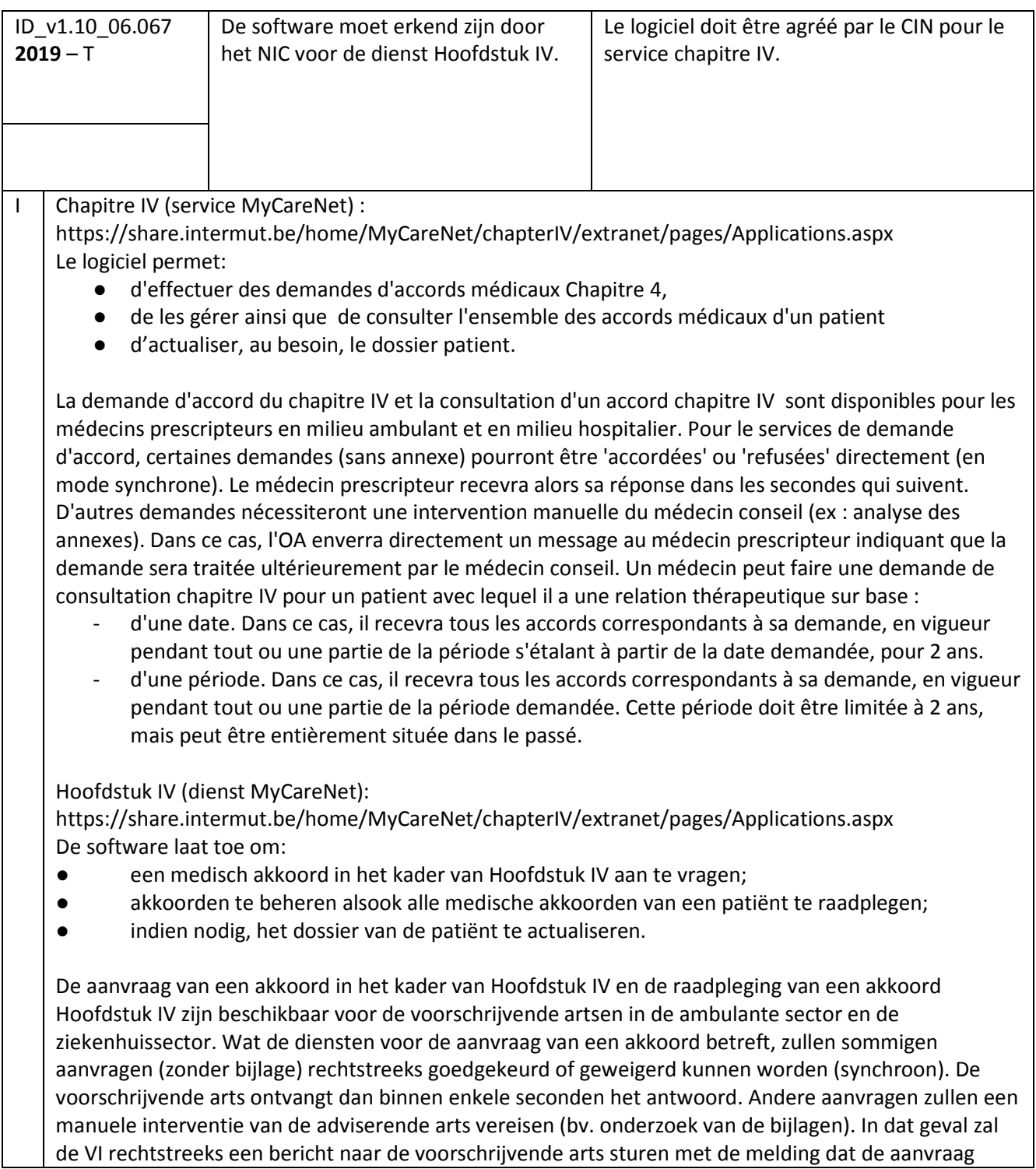

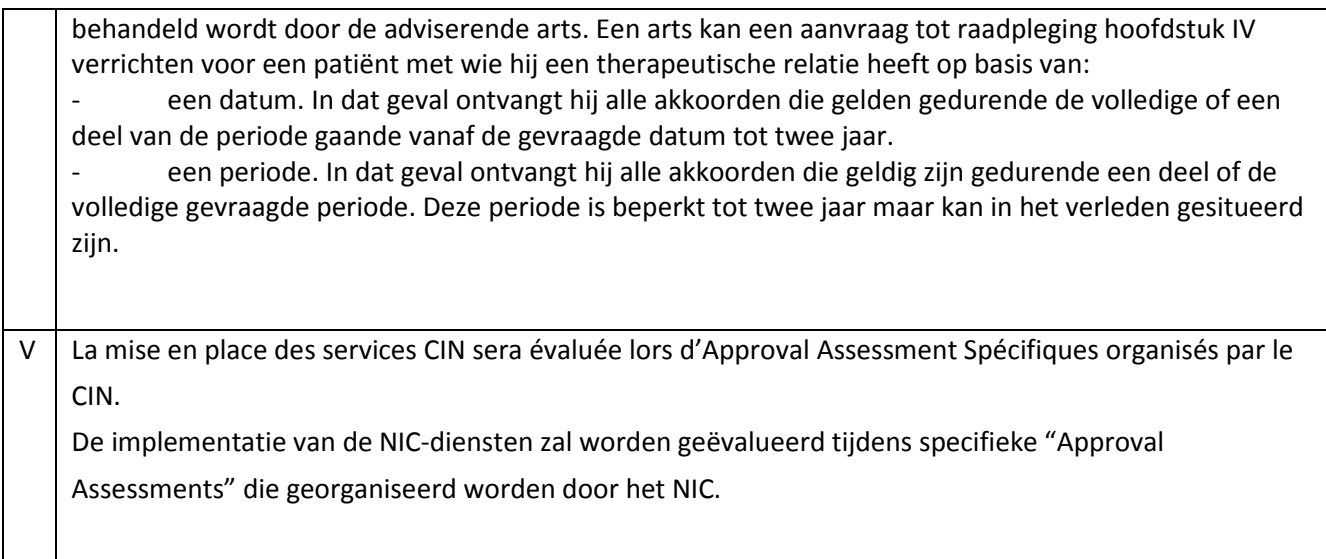

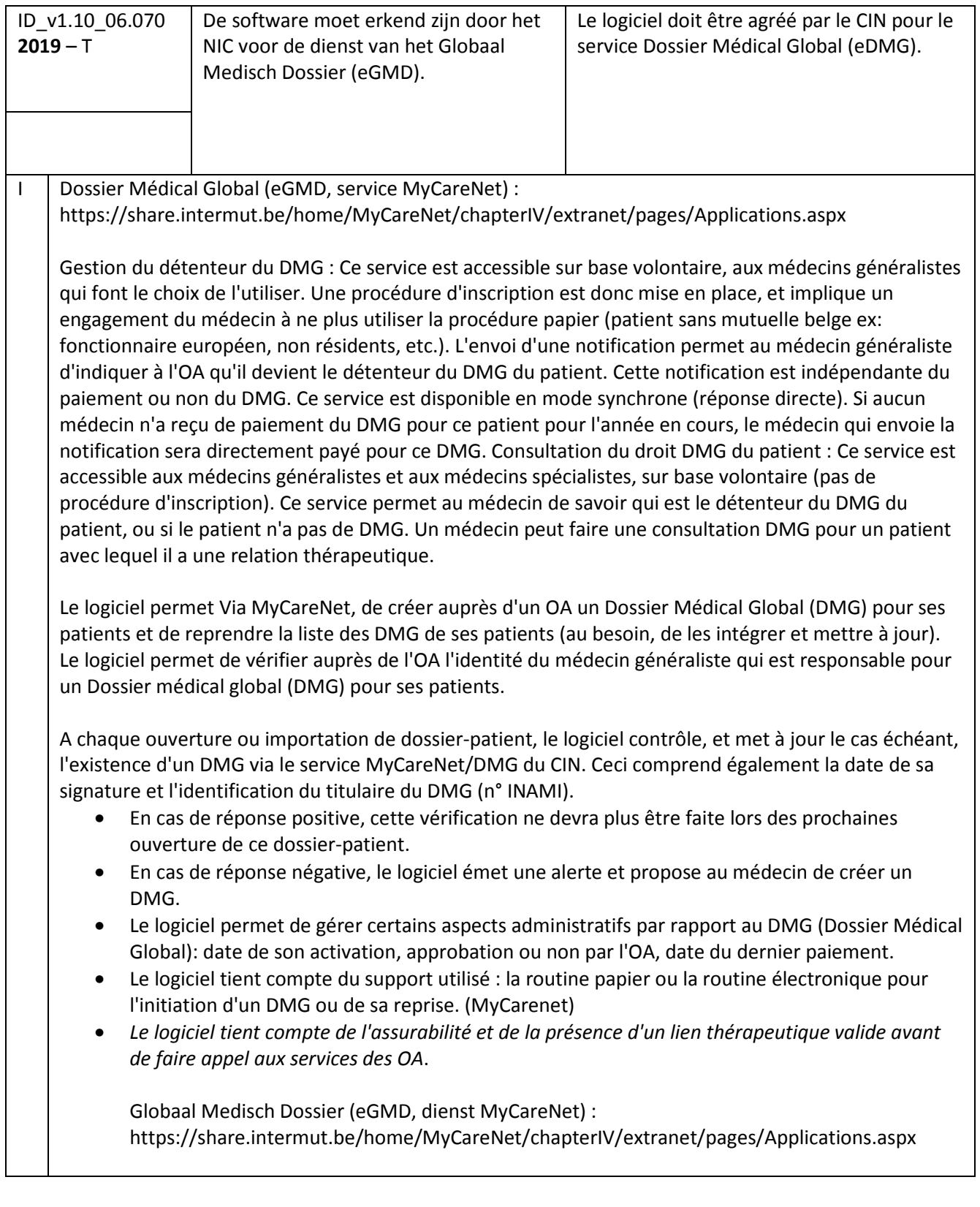

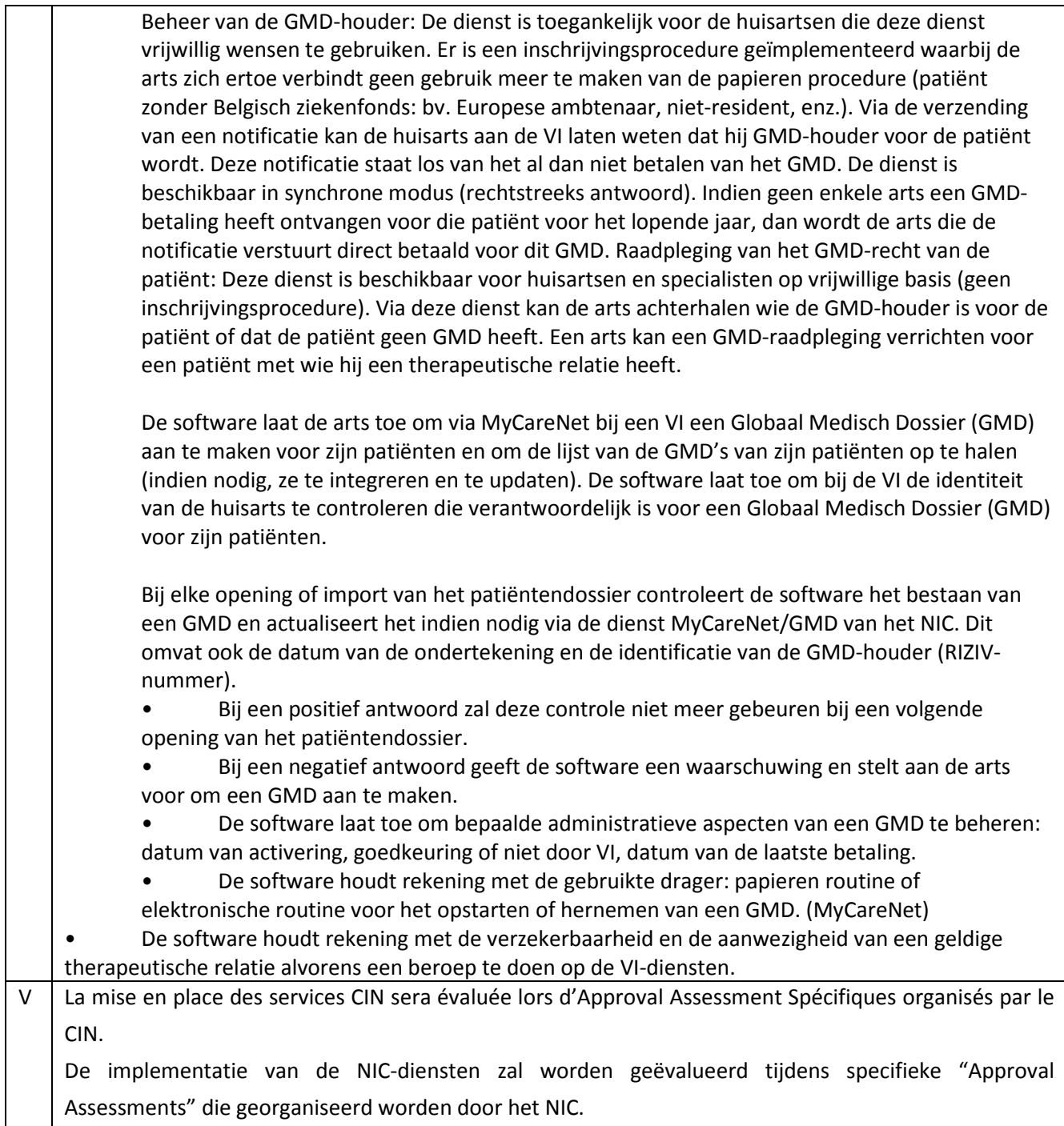

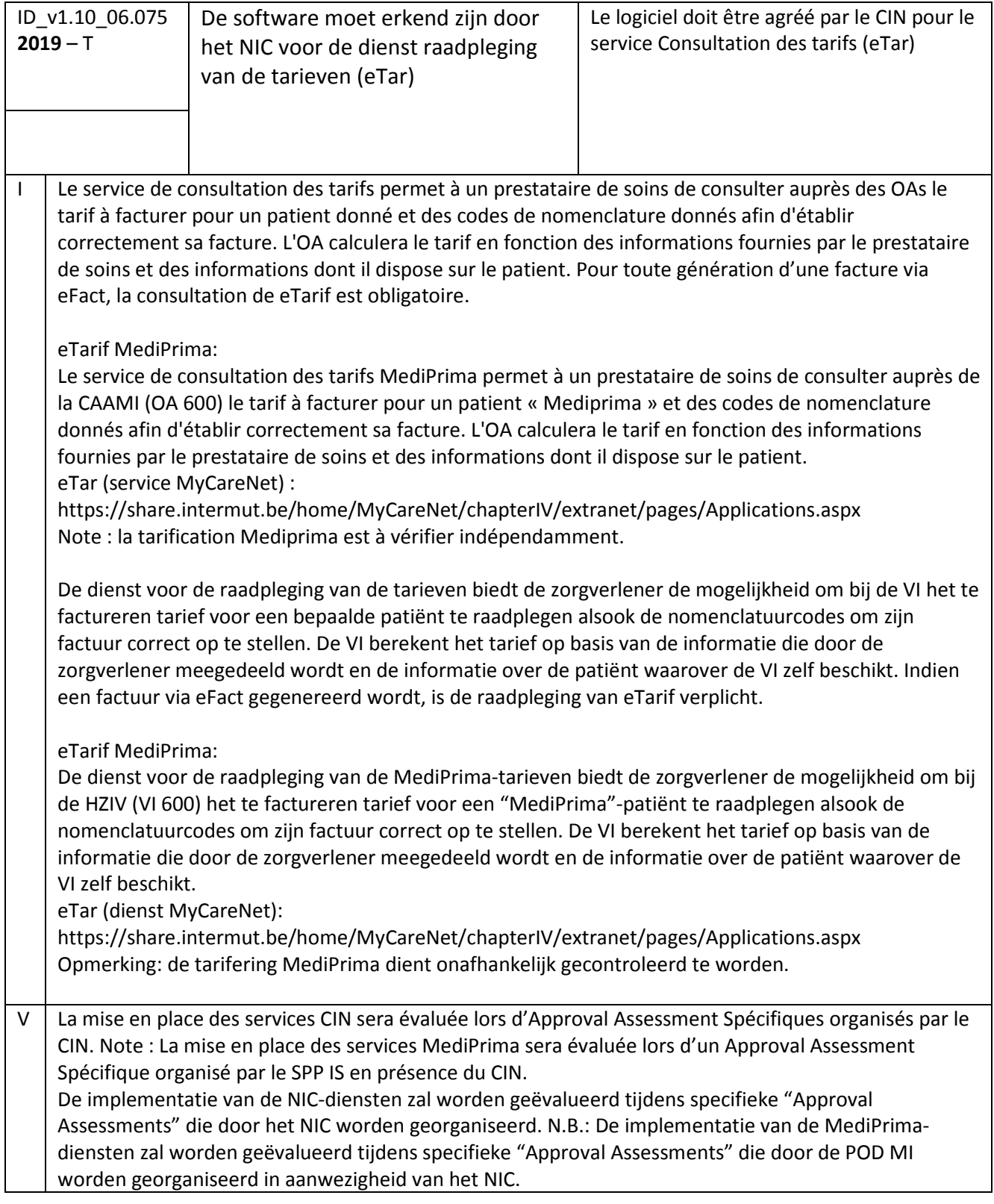

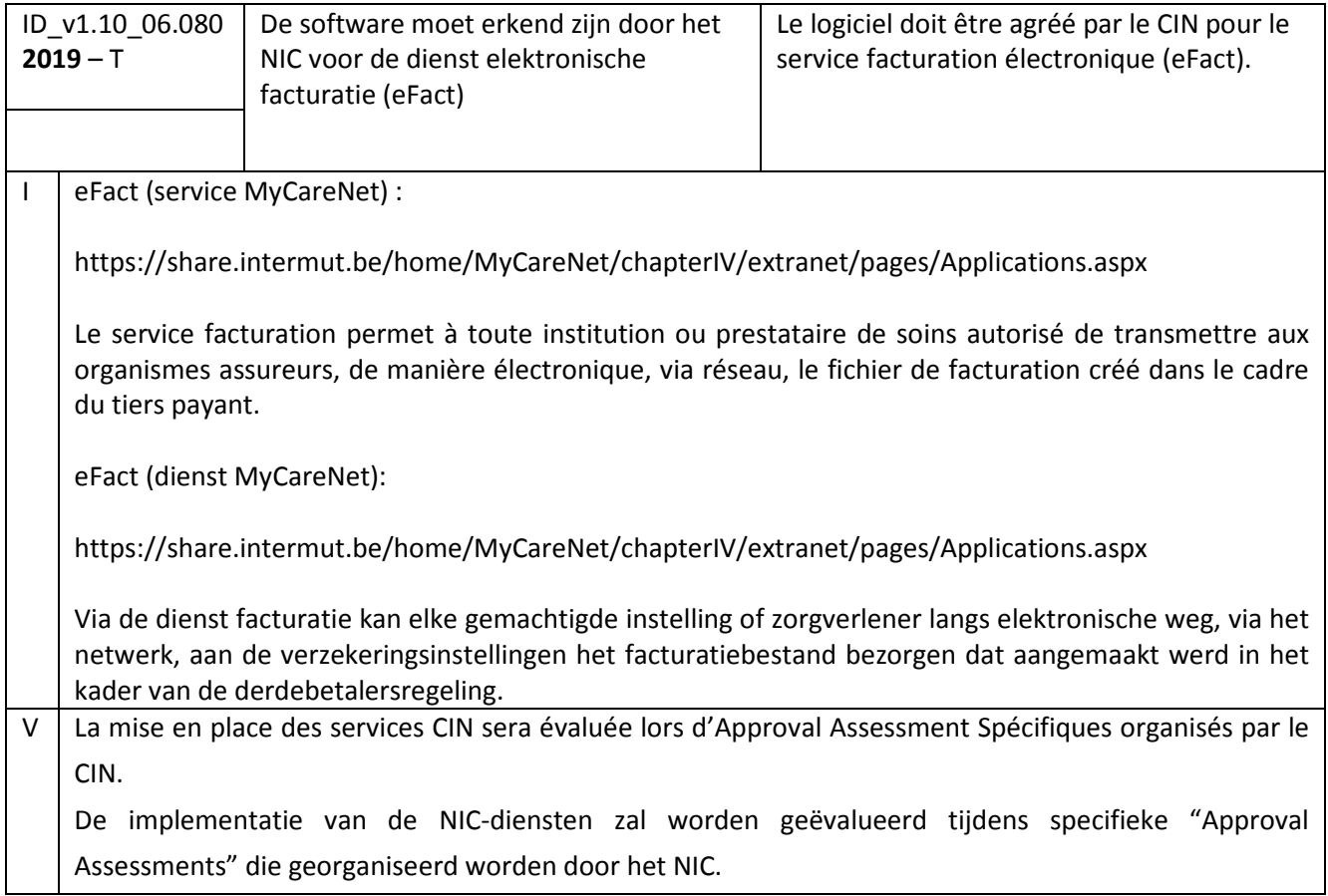

## 8.3. eMediatt

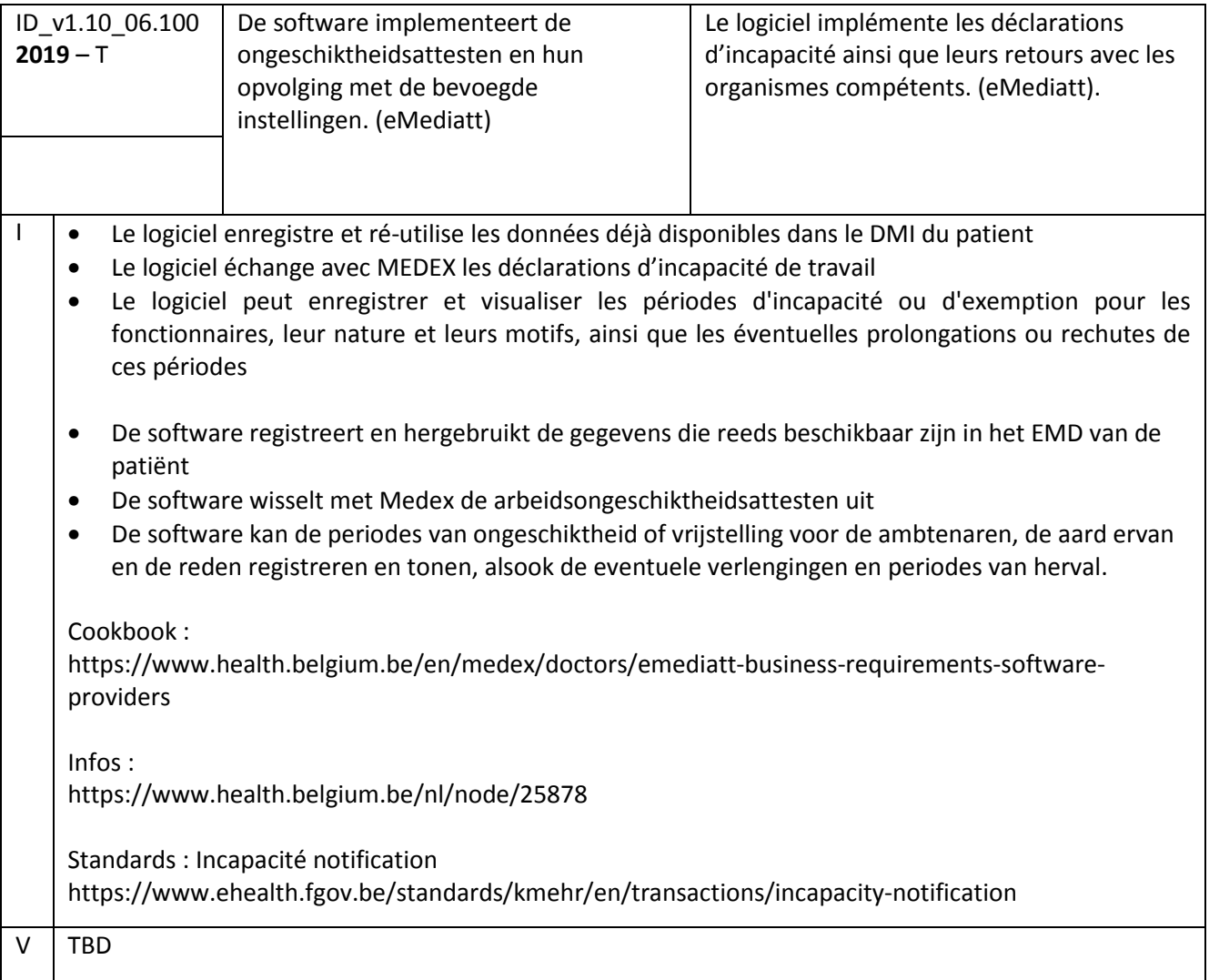

## 8.4. Hubs/Coffres Forts

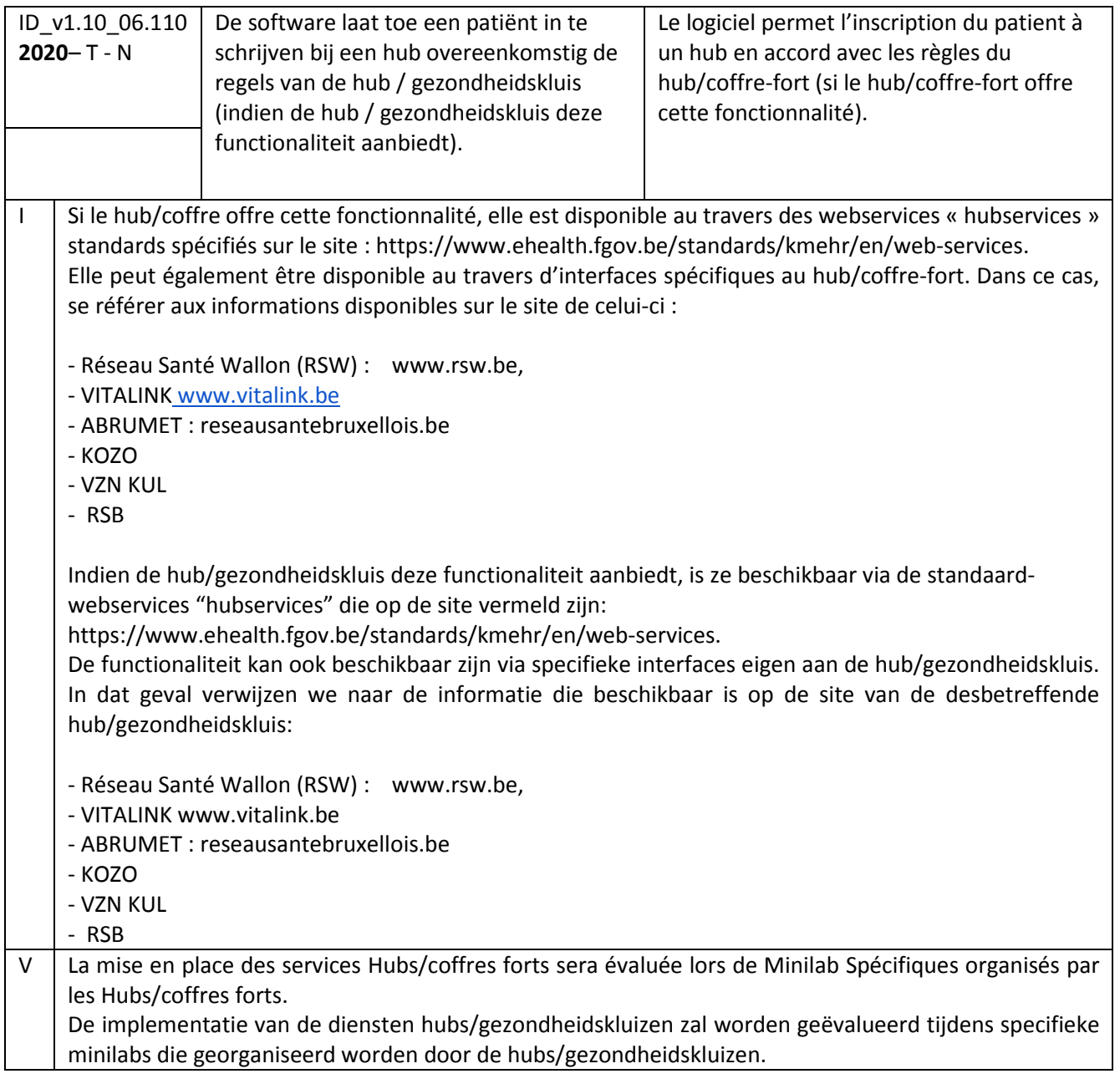

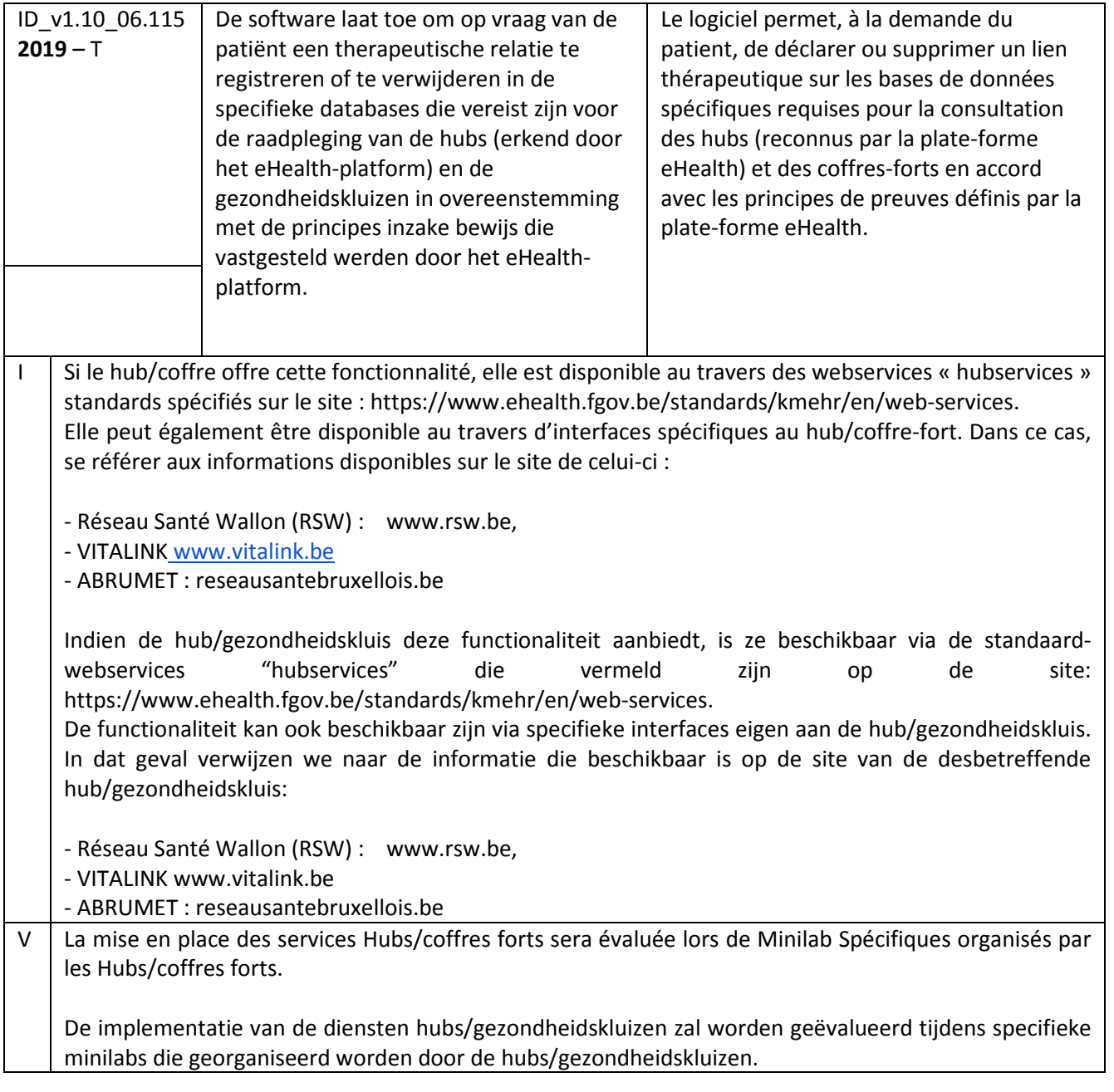

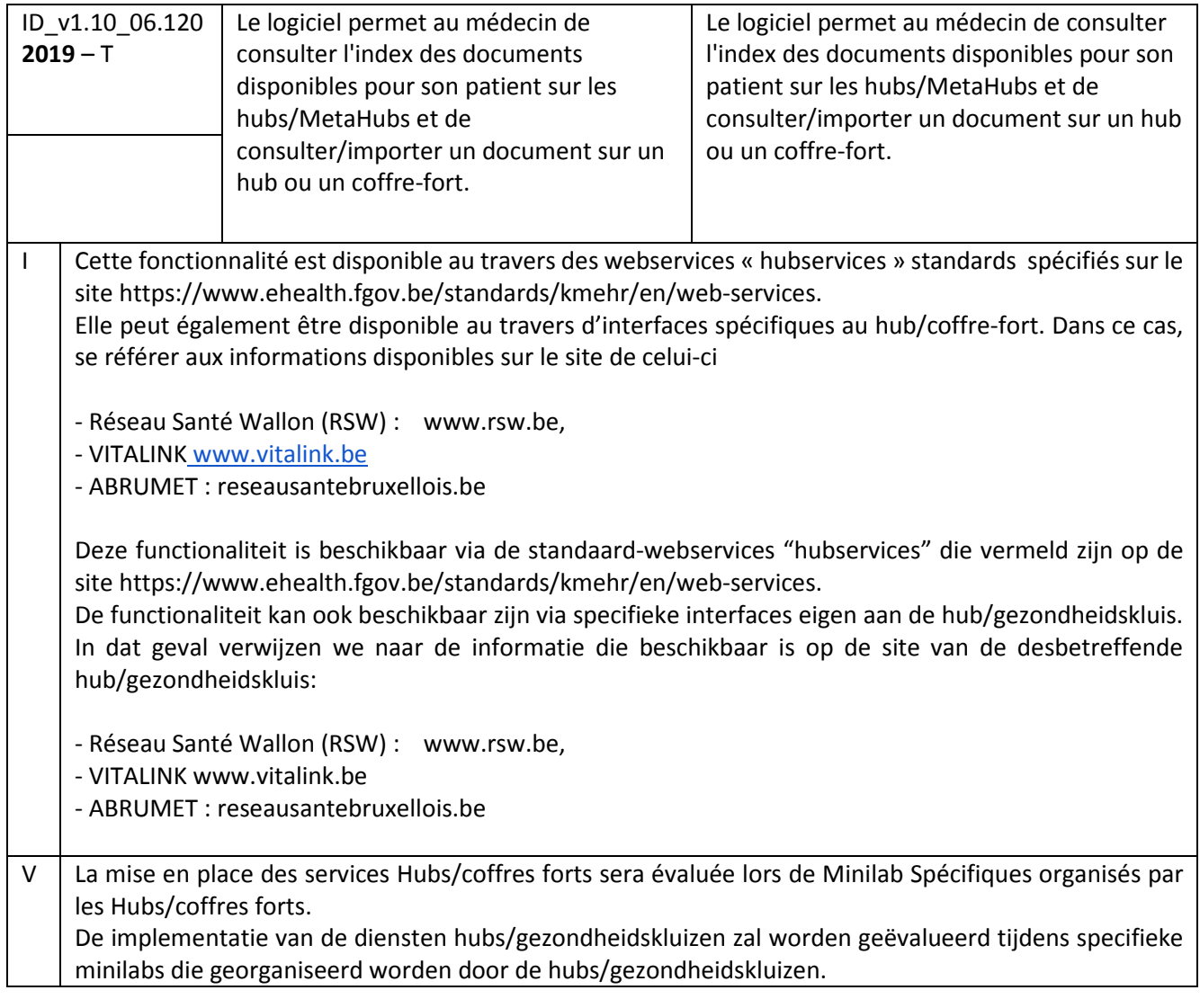

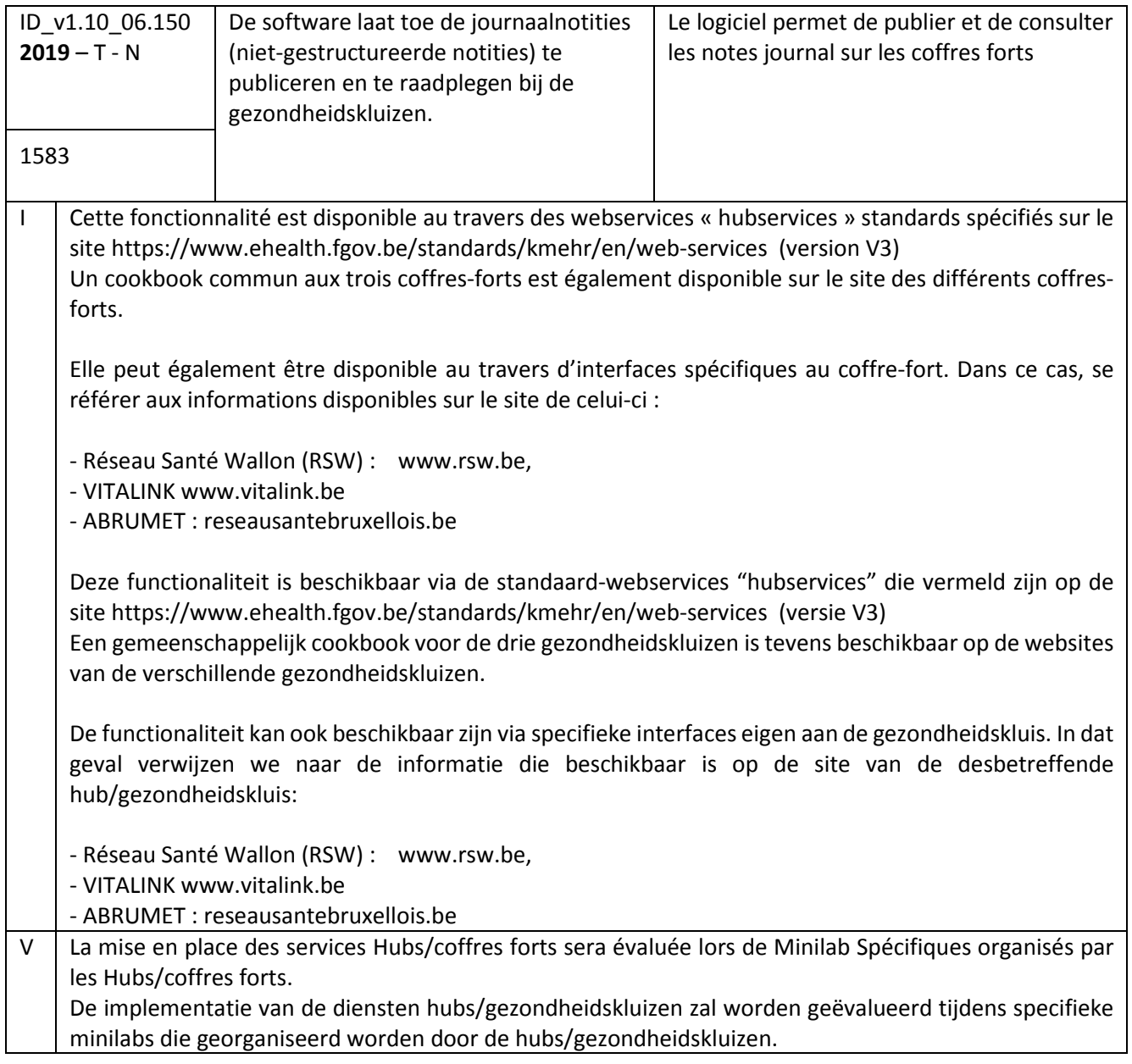

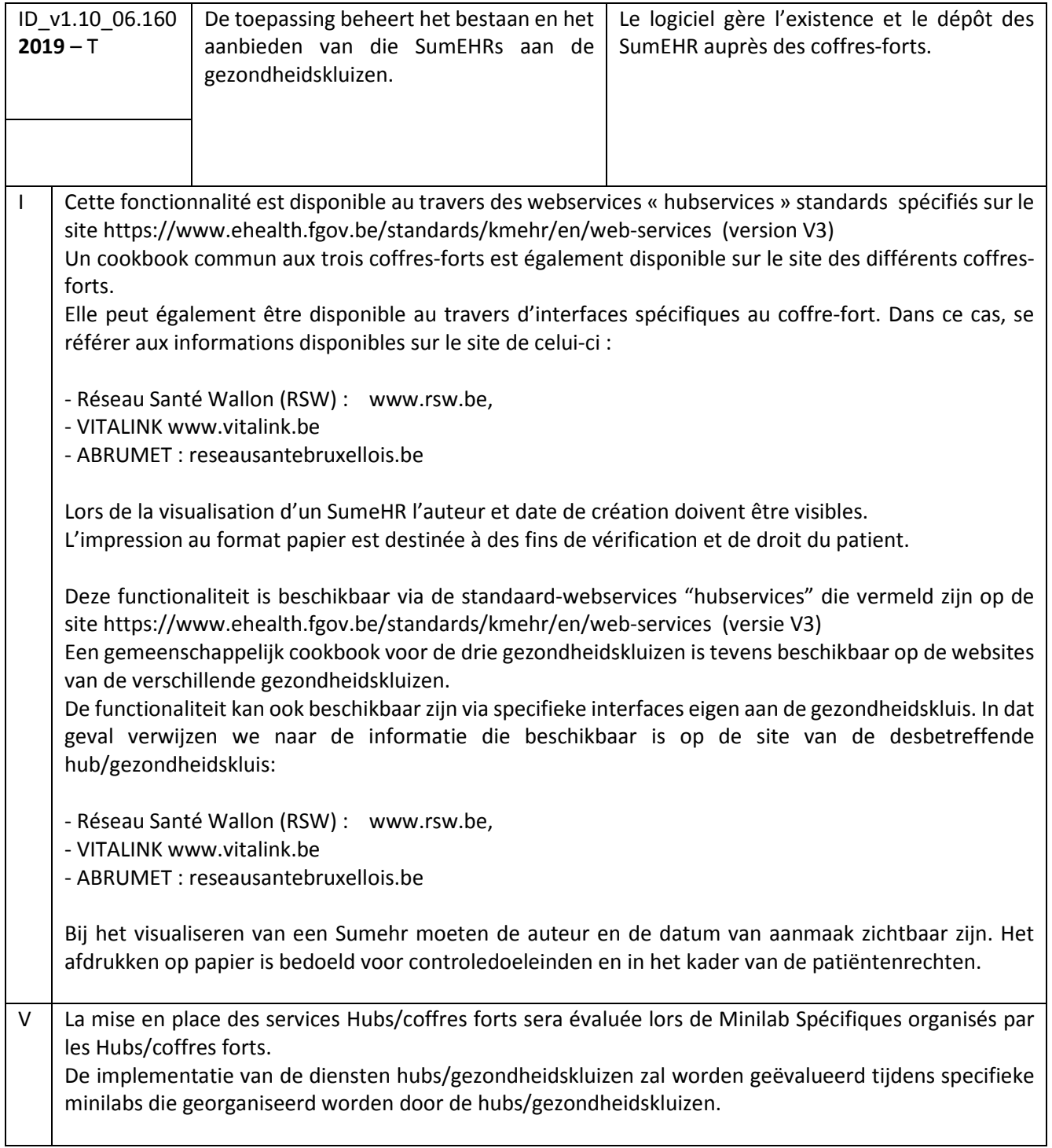

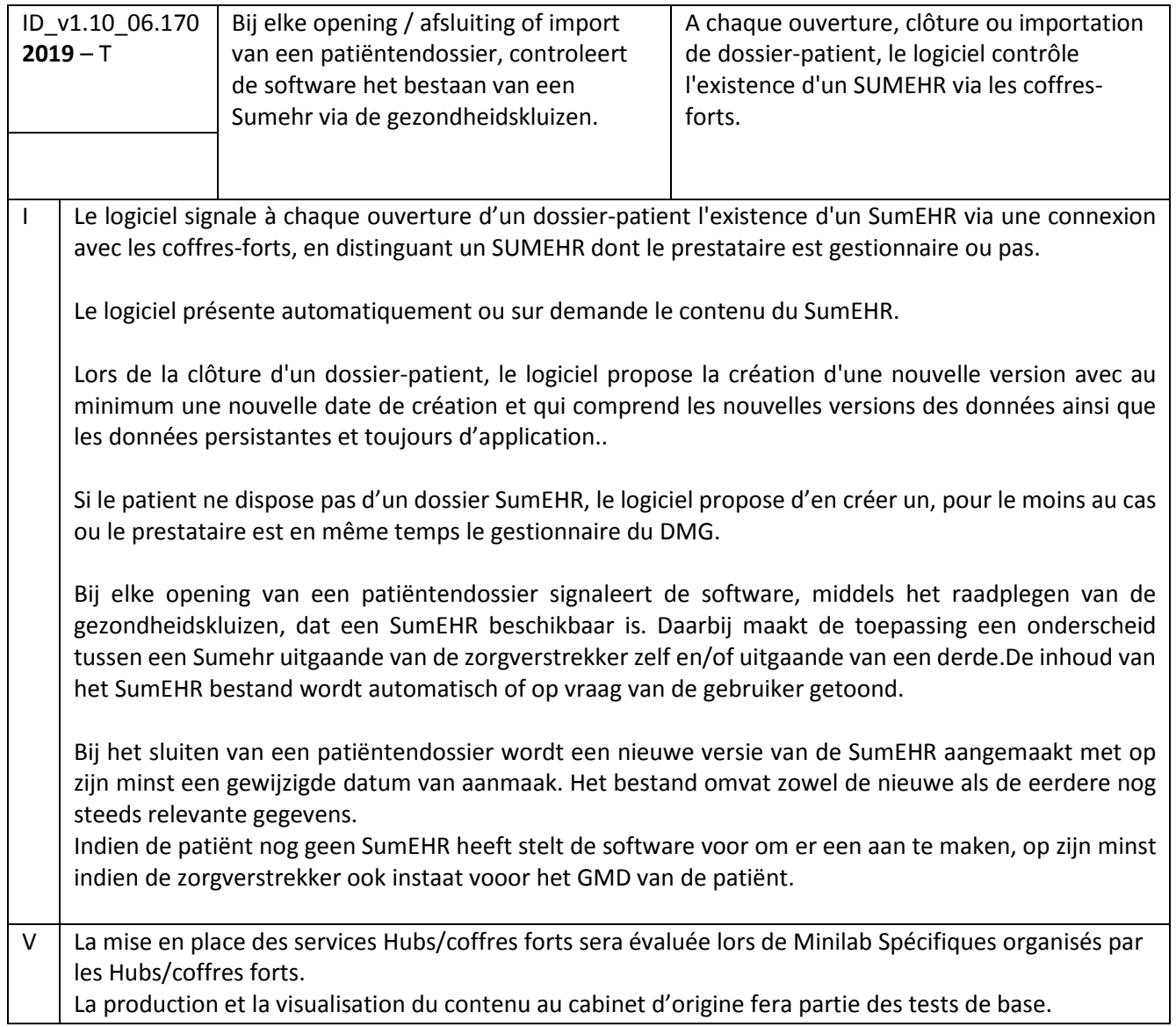

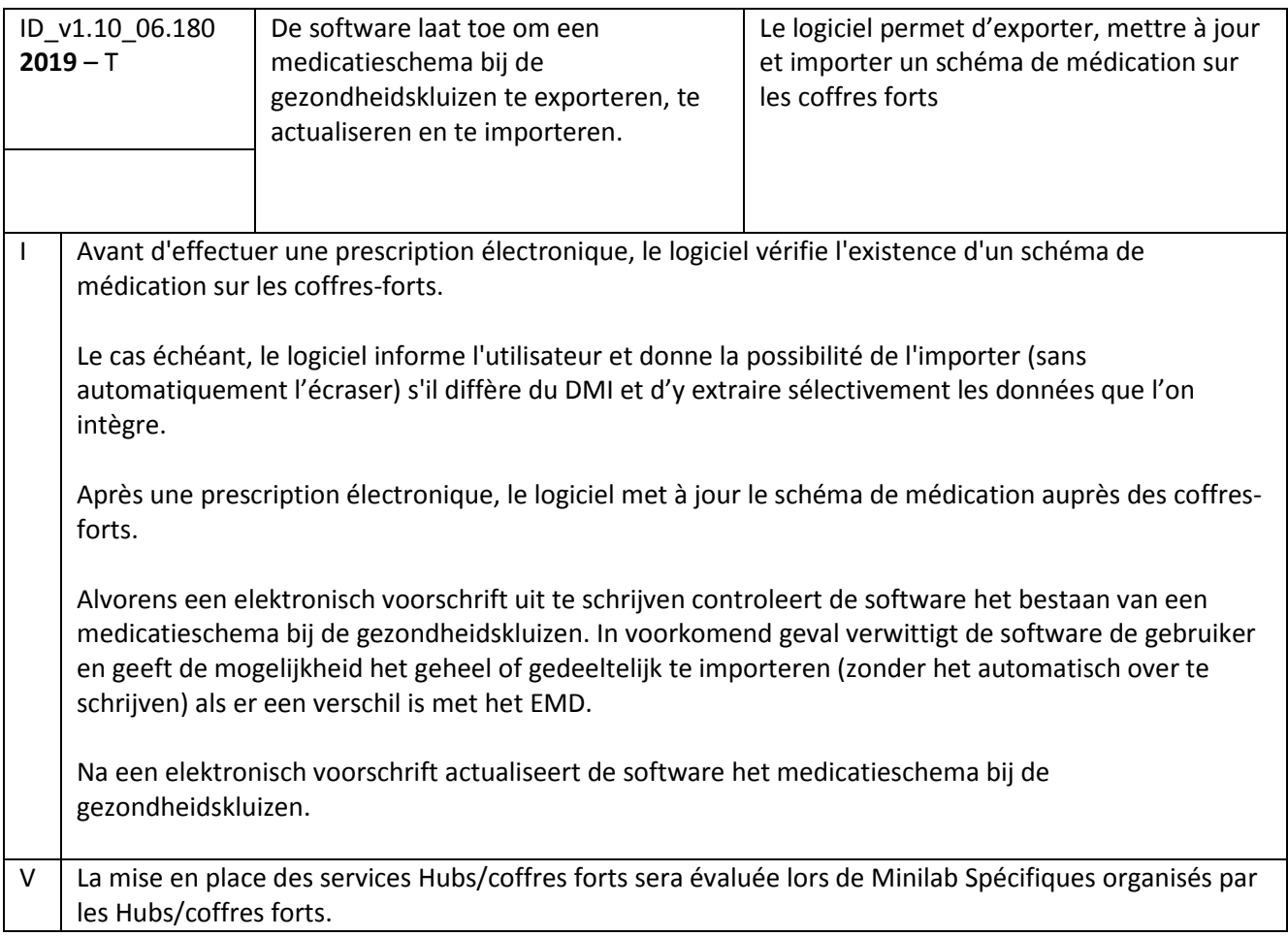

# 8.5. Recip-e

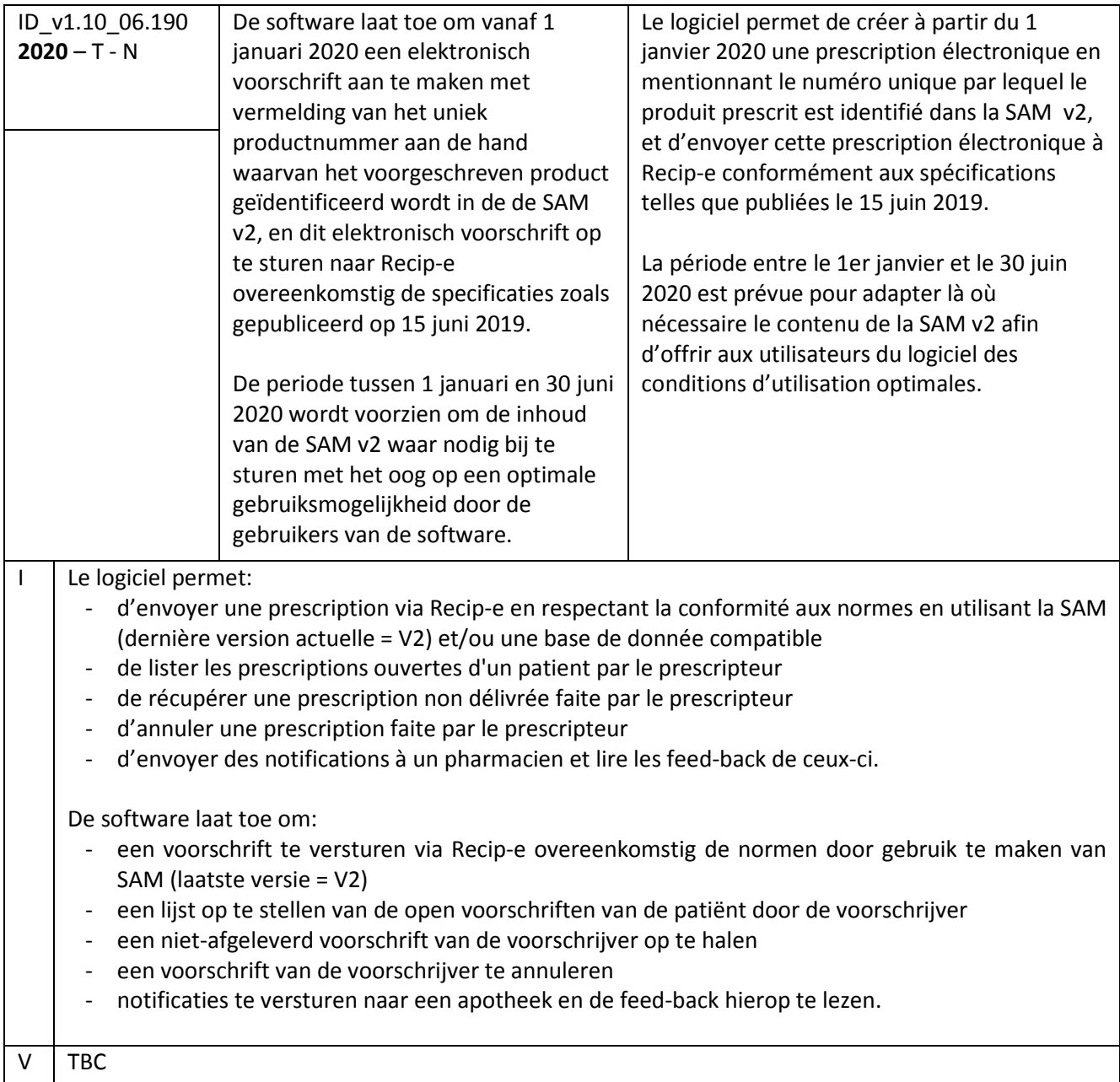

## 8.6. Divers

#### 8.6.1. Belrai

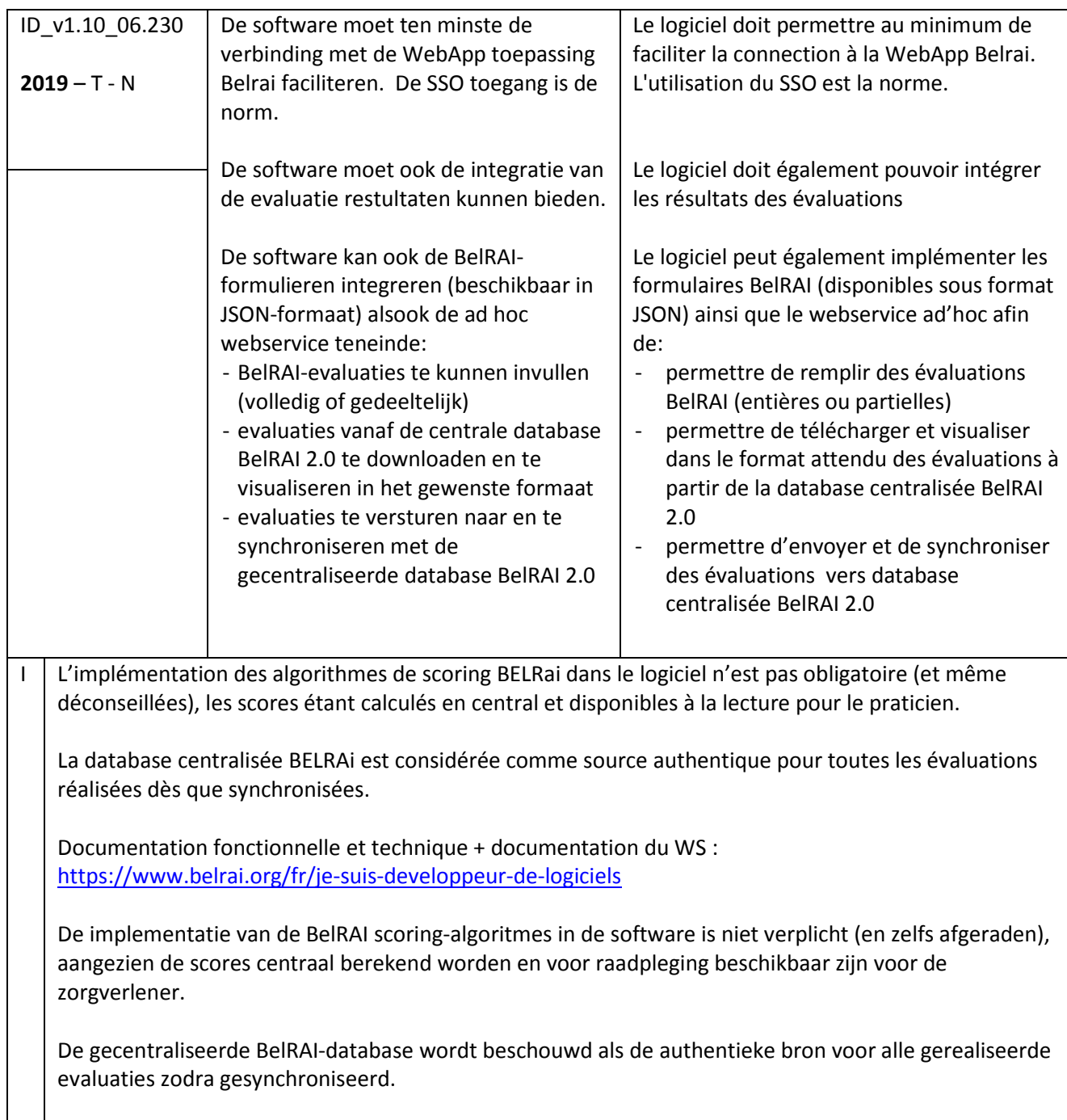

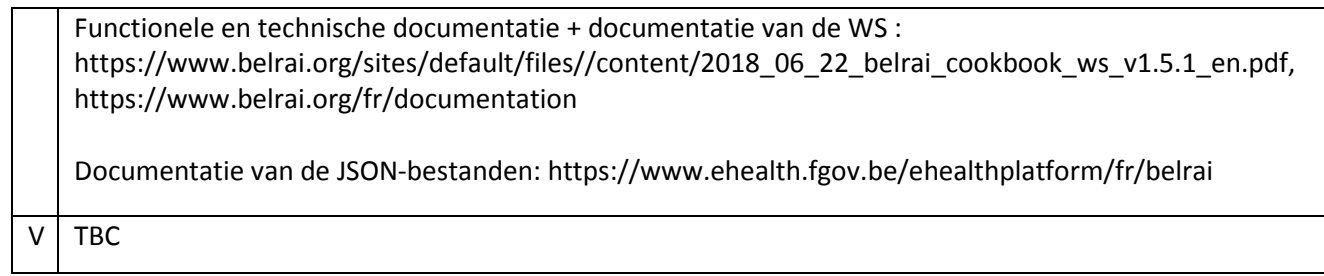

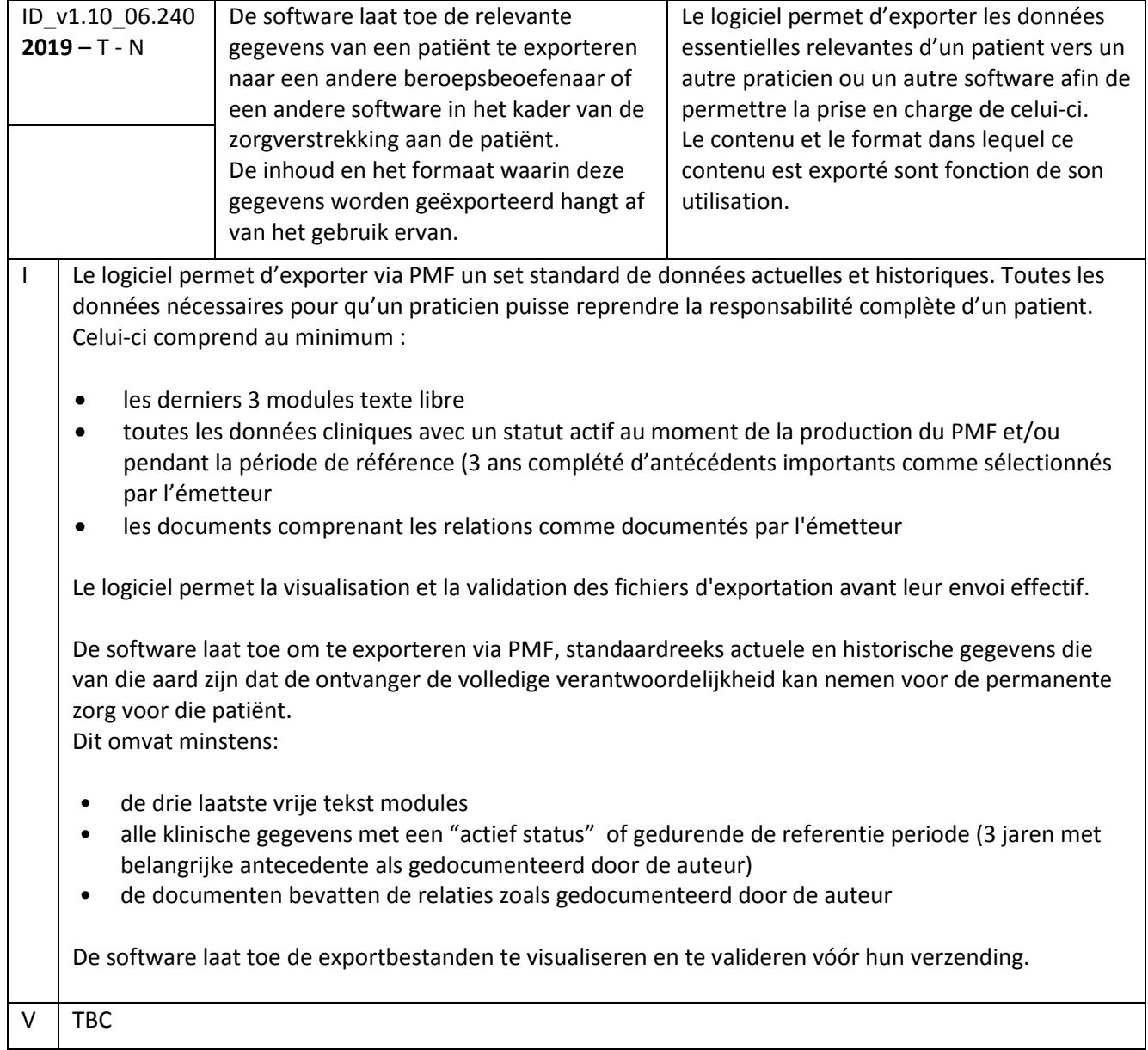

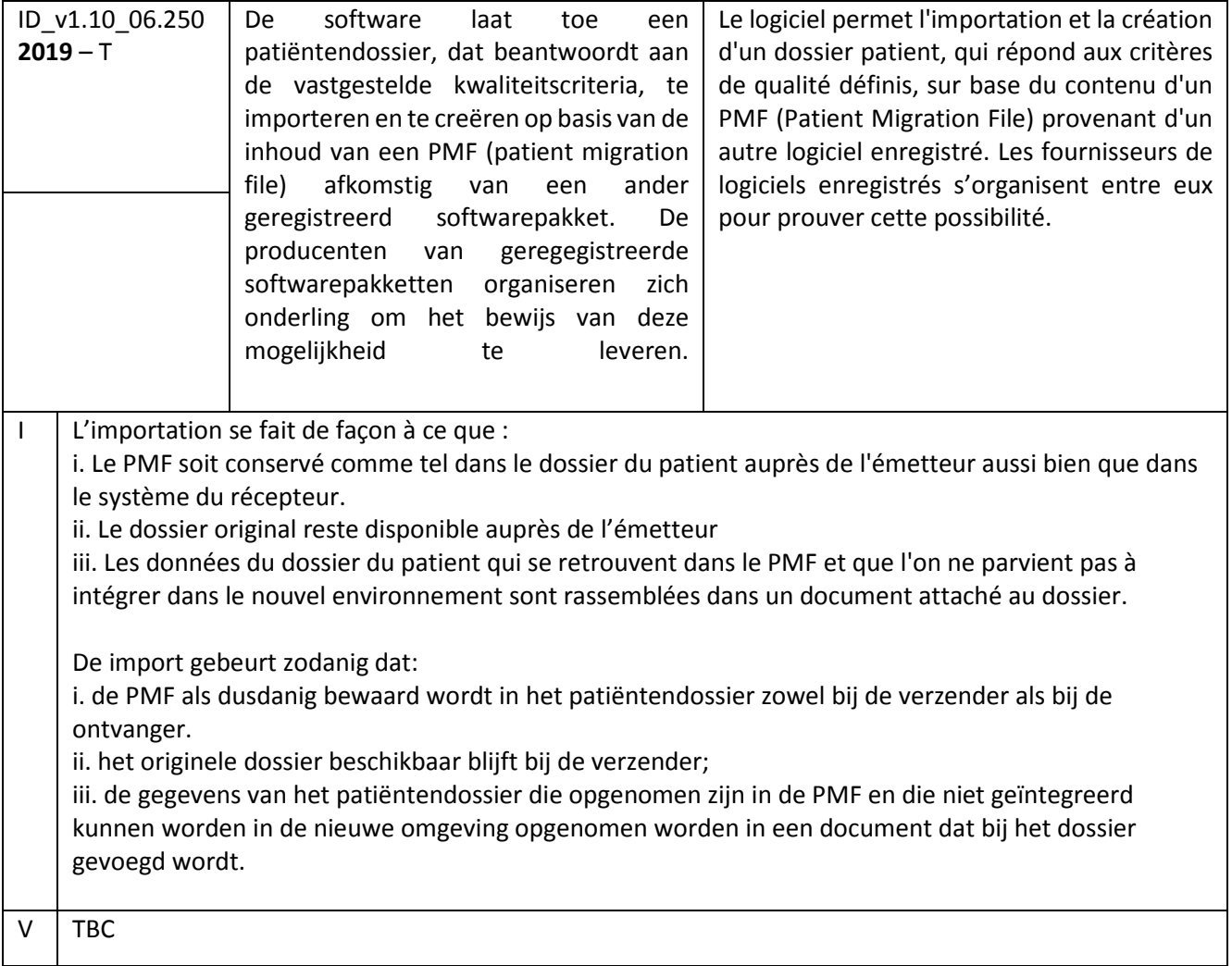